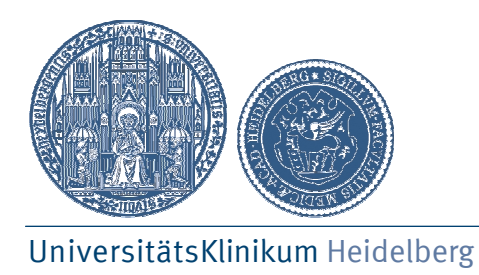

## Anleitung zur Nutzung des Feedback-Bogens

## Medizinische Klinik (Krehl-Klinik)

Klinische Pharmakologie und Pharmakoepidemiologie Kooperationseinheit Klinische Pharmazie Im Neuenheimer Feld 410 69120 Heidelberg Prof. Dr. Walter E. Haefeli Dr. Hanna Seidling Christine Faller

## Ansprechpartnerin:

Christine Faller, Apothekerin Tel. 06221/56-8246 Fax: 06221/56-4642 christine.faller@med.uni-heidelberg.de

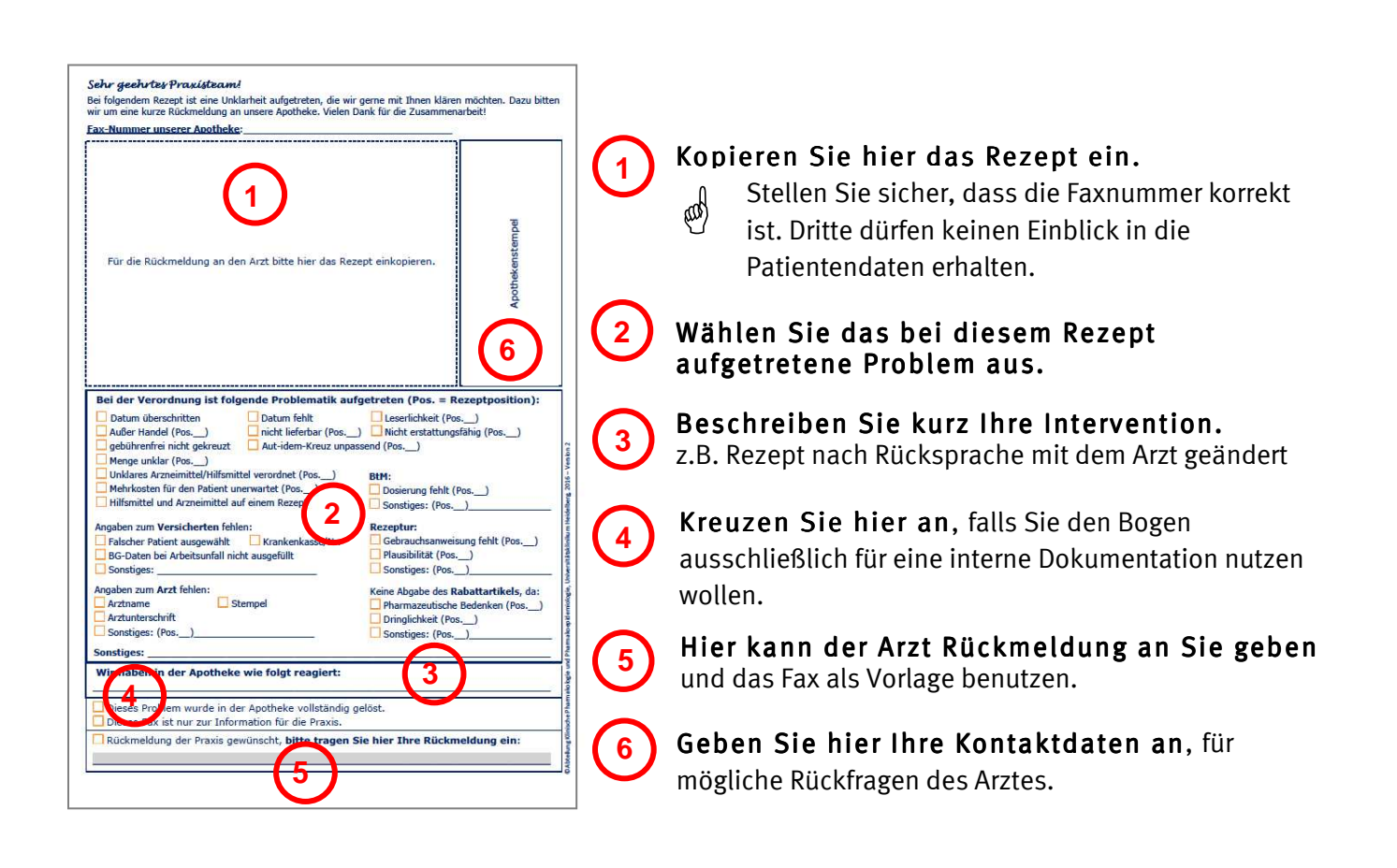